## **[Javascript abschalten!](https://www.burks.de/burksblog/2008/05/28/javascript-abschalten)**

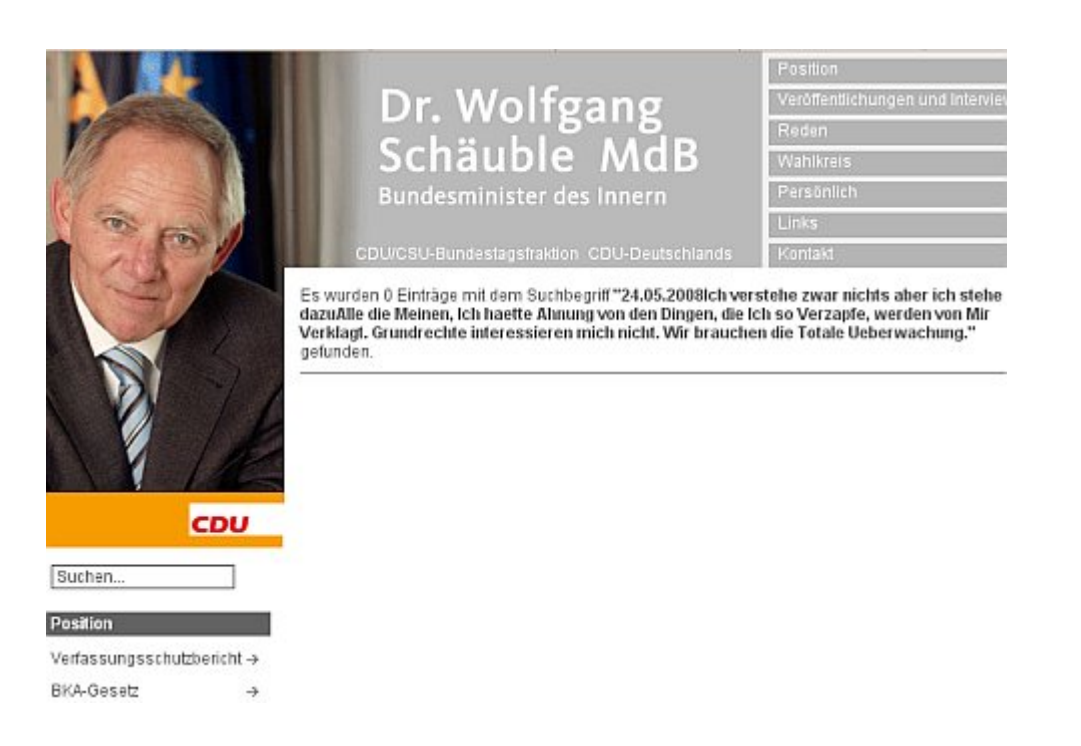

*28.05.2008, 19.59 Uhr.*

Ich sag's ja: Javascript sollte per default [ausgestellt](http://www.noscript.net/) sein. *Ausgestellt*, hört ihr? Nicht erlaubt, verboten, gar nicht möglich, wehe, wenn doch! [Heise Security](http://www.heise.de/security/Passwortklau-fuer-Dummies--/artikel/94100#) hat einen wunderbaren Artikel samt Demo publiziert: "Passwortklau für Dummies … oder warum Cross Site Scripting wirklich ein Problem ist." [Vgl. auch [heise.de:](http://www.heise.de/security/Cross-Site-Scripting-vereint-Schaeuble-und-Die-Linke--/news/meldung/108557) "Cross Site Scripting vereint Schäuble und Die Linke".]

Demo Login

## **Gib Dein Passwort ein, DAU!**

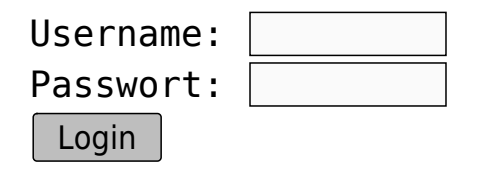